# **MR: Configuration**

MQTT Recorder provides a configuration section to the Ignition Gateway. These can be seen in the Configure section of the Ignition Gateway web UI on the left-hand navigation pane - Configure MQTT Recorder Settings.

## **General**

These are the general MQTT Recorder configuration settings.

#### **Main**

- **Enabled**
	- This denotes whether or not to enable or disable the MQTT Recorder module.
- **Datasource**
	- A dropdown list to select the database connection to use for record storage. This list is populated with the database connections set up within the Ignition Gateway.
- **Partition Period**
	- $\circ$  The partitioning scheme to use for record tables within database. Each table name will be appended with a date indicating the partition time period. For example, if table were created for "alarm" records on September 25, 2018 at 2:00 AM, they table name for each partition type would be:
		- None: rs\_alarm
			- Hourly: rs\_alarm\_2018\_09\_25\_02
			- Daily: rs\_alarm\_2018\_09\_25
		- Weekly: rs\_alarm\_2018\_39
		- $\blacksquare$ Monthly: rs\_alarm\_2018\_09
		- Yearly: rs\_alarm\_2018

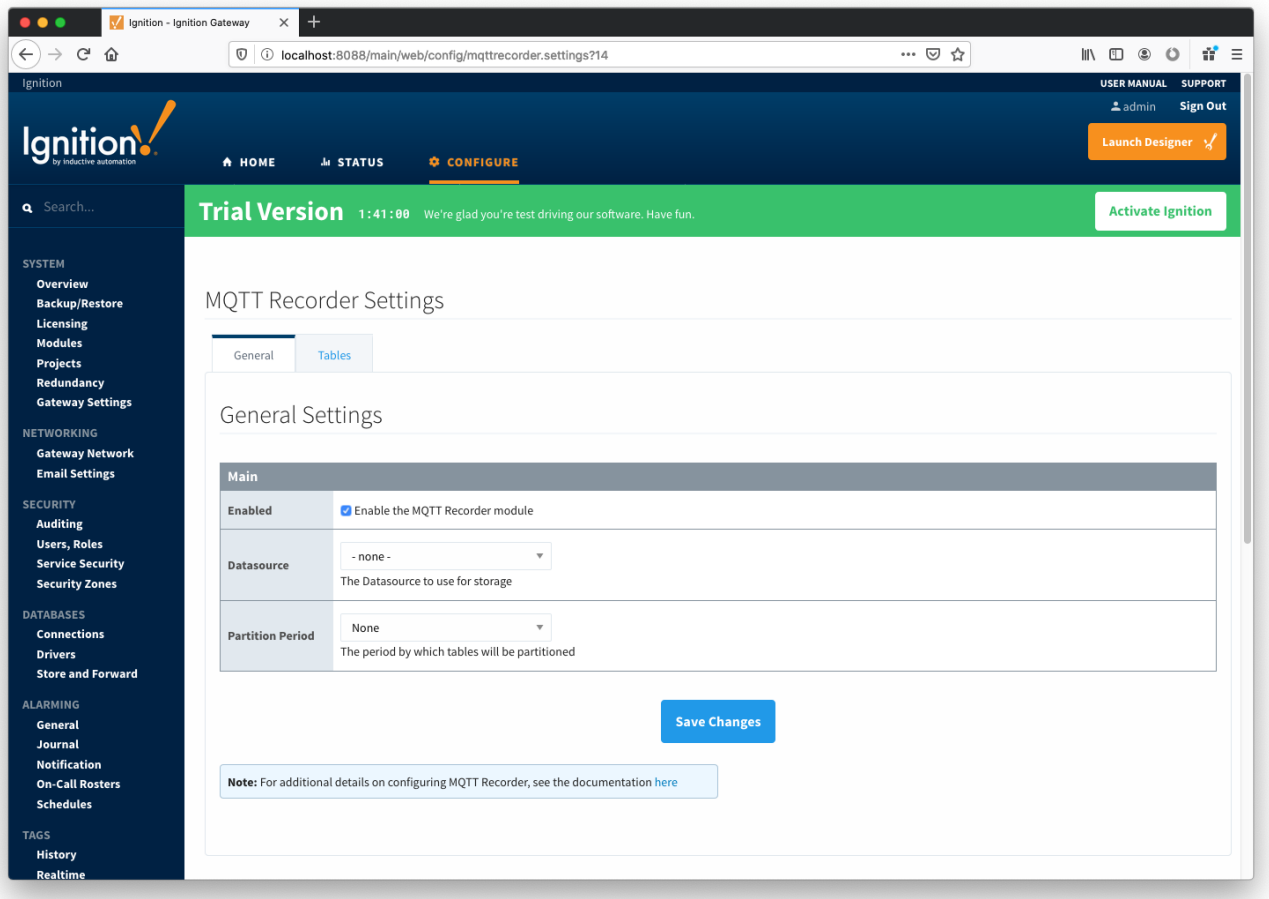

## **Tables**

These are the settings for the database tables that MQTT Recorder will insert the records into.

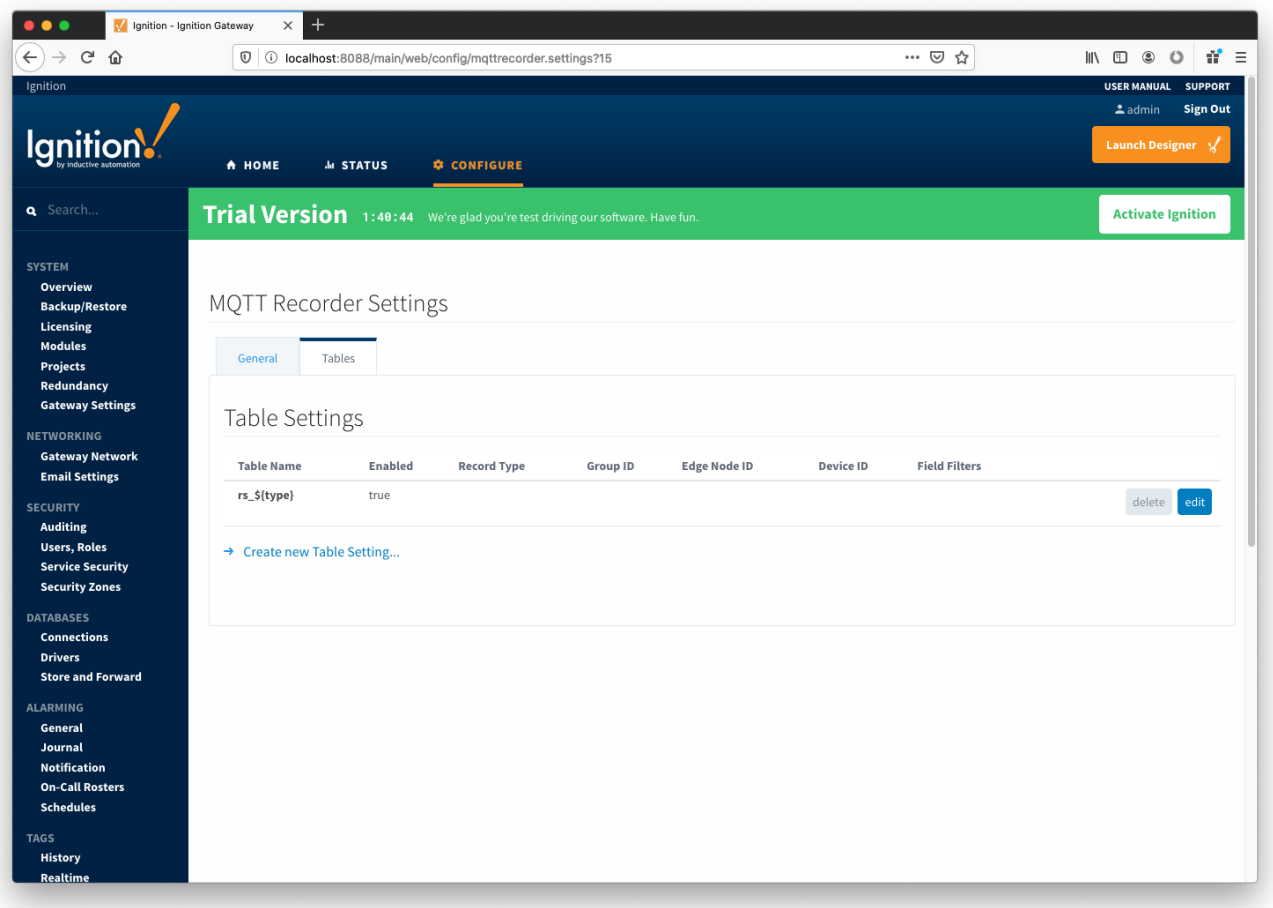

### **Table Settings**

A Table Setting consists of a Table Name and various optional filters.

**Table Name**

 $\circ$  The name of the table where records will be inserted. This name can be statically defined or be dynamically build up using the following tokens

- \${type} The Record Type of the record being inserted
- \${group} The Sparkplug Group ID of the record being inserted
- $\blacksquare$ \${edgenode} - The Sparkplug Edge Node ID of the record being inserted
- \${device} The Sparkplug Device ID of the record being inserted
- \${field:<name>} The value of any field of the record being inserted where <name> is the name of the field
- **Enabled**

Whether this Table Setting is enabled

**Record Type**

 $\circ$  An optional Record Type to filter on. If specified, only records with this Record Type will be placed in the table.

- **Group ID**
	- $\sim$  An optional Sparkplug Group ID to filter on. If specified, only records with this Group ID will be placed in the table.
- **Edge Node ID**
	- $\circ$  An optional Sparkplug Edge Node ID to filter on. If specified, only records with this Edge Node ID will be placed in the table.
- **•** Device ID
	- An optional Sparkplug Device ID to filter on. If specified, only records with this Device ID will be placed in the table.
- **Field Filters**
	- An optional semicolon delimited list of field filters. Each field filter is declared using one of the following forms: {<field>:<operator>: <value>}, {<field>:NULL}, or {<field>:NOTNULL}
		- <field> the name of the field to filter on.
		- $\blacksquare$  <operator> the filter operator. Must be one of the following: ==, !=, >, <, >=, or <=
		- <value> the value of the field.
	- $\circ$  Values that contain ':', ';', or '\' characters must have the character escaped with a leading '\' character.
	- Examples:
		- To only insert records that match a "serial\_number" field equal to "0123456" the filter would be: {serial\_number:==:0123456}
		- To only insert records that contain a "temp1" field the filter would be: {temp1:NOTNULL}
		- To exclude records that match a "unit\_id" field equal to "112:008:32455" the filter would be: {unit\_id:!=:112\:008\:32455}

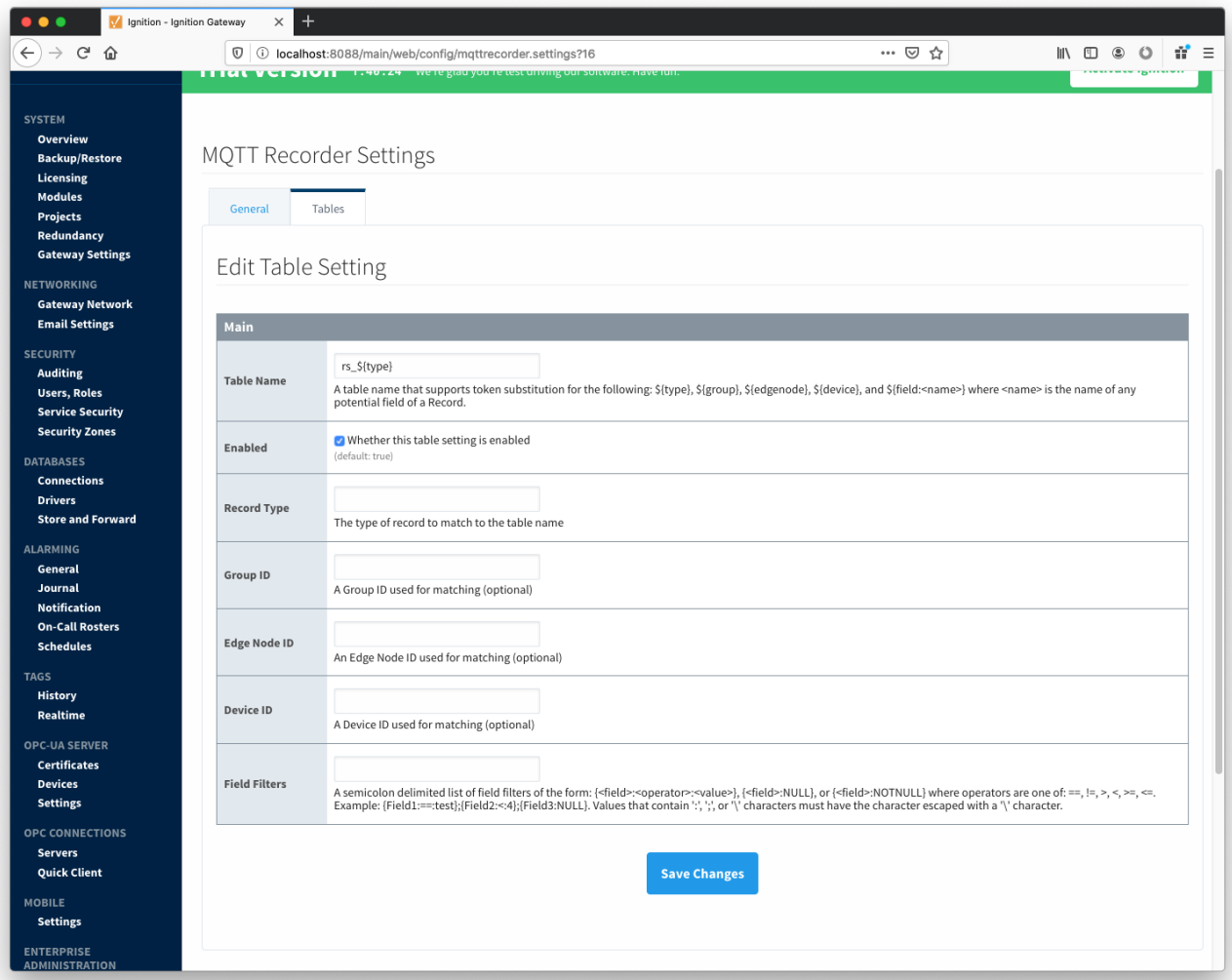